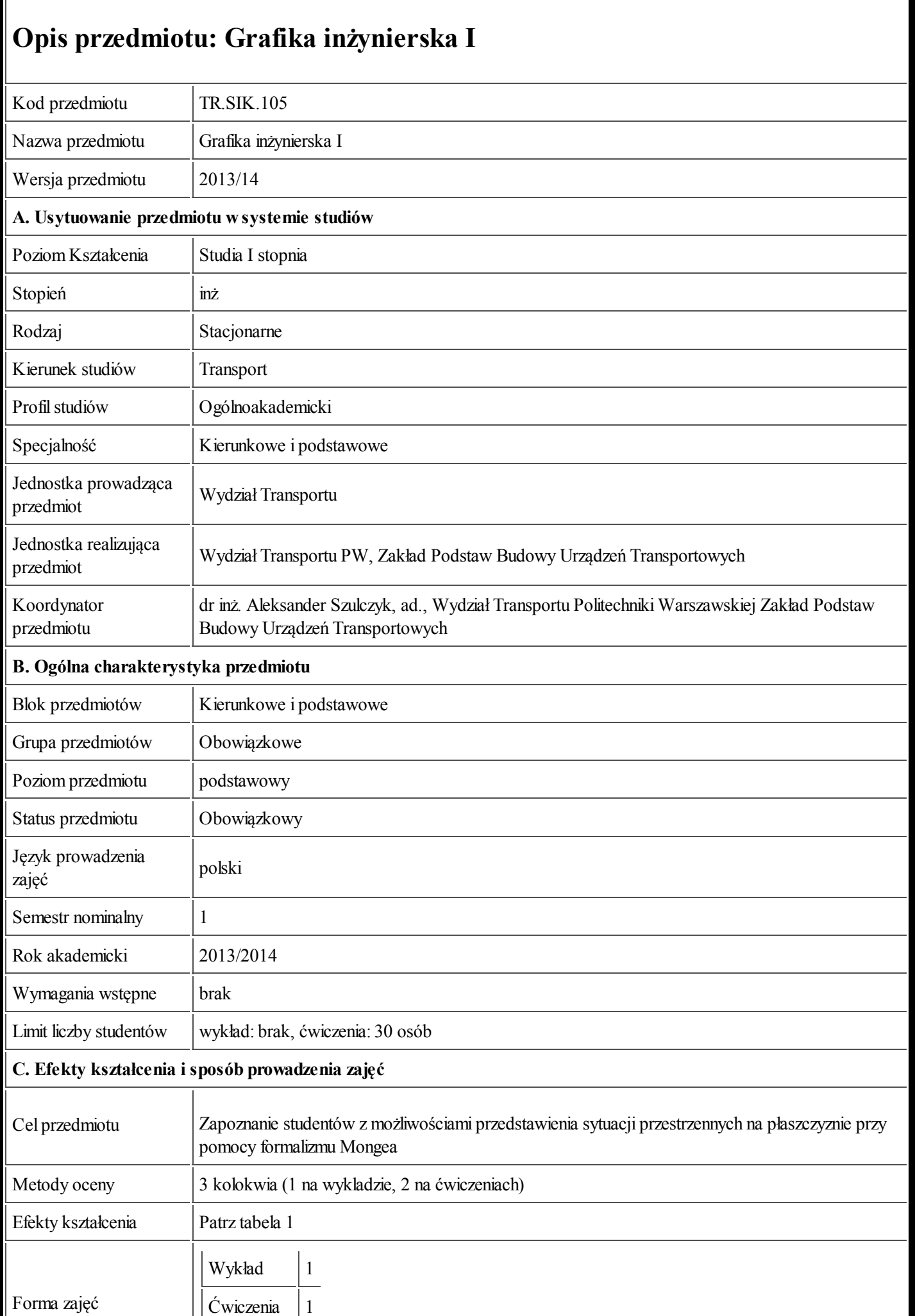

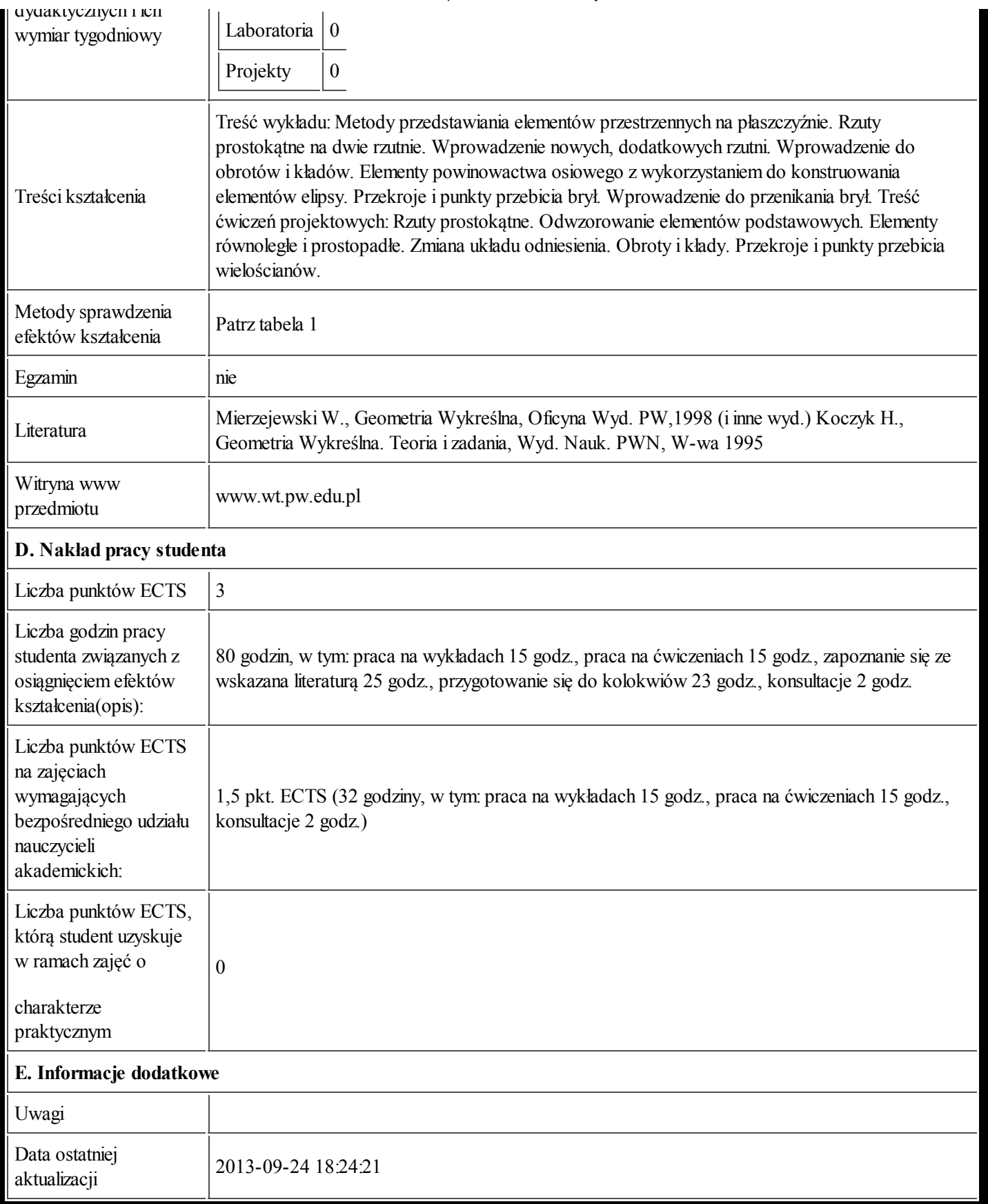

Tabela 1:

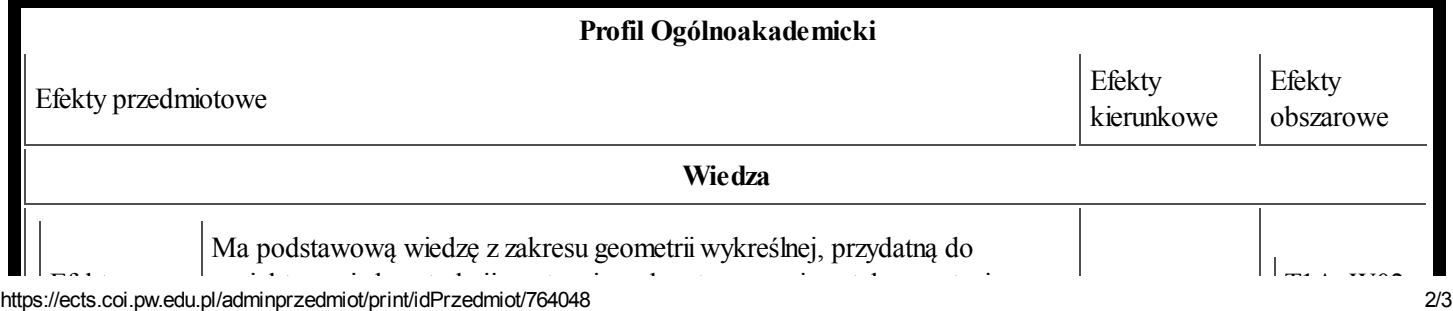

25.09.2013 Karta przedmiotu - Grafika inżynierska I

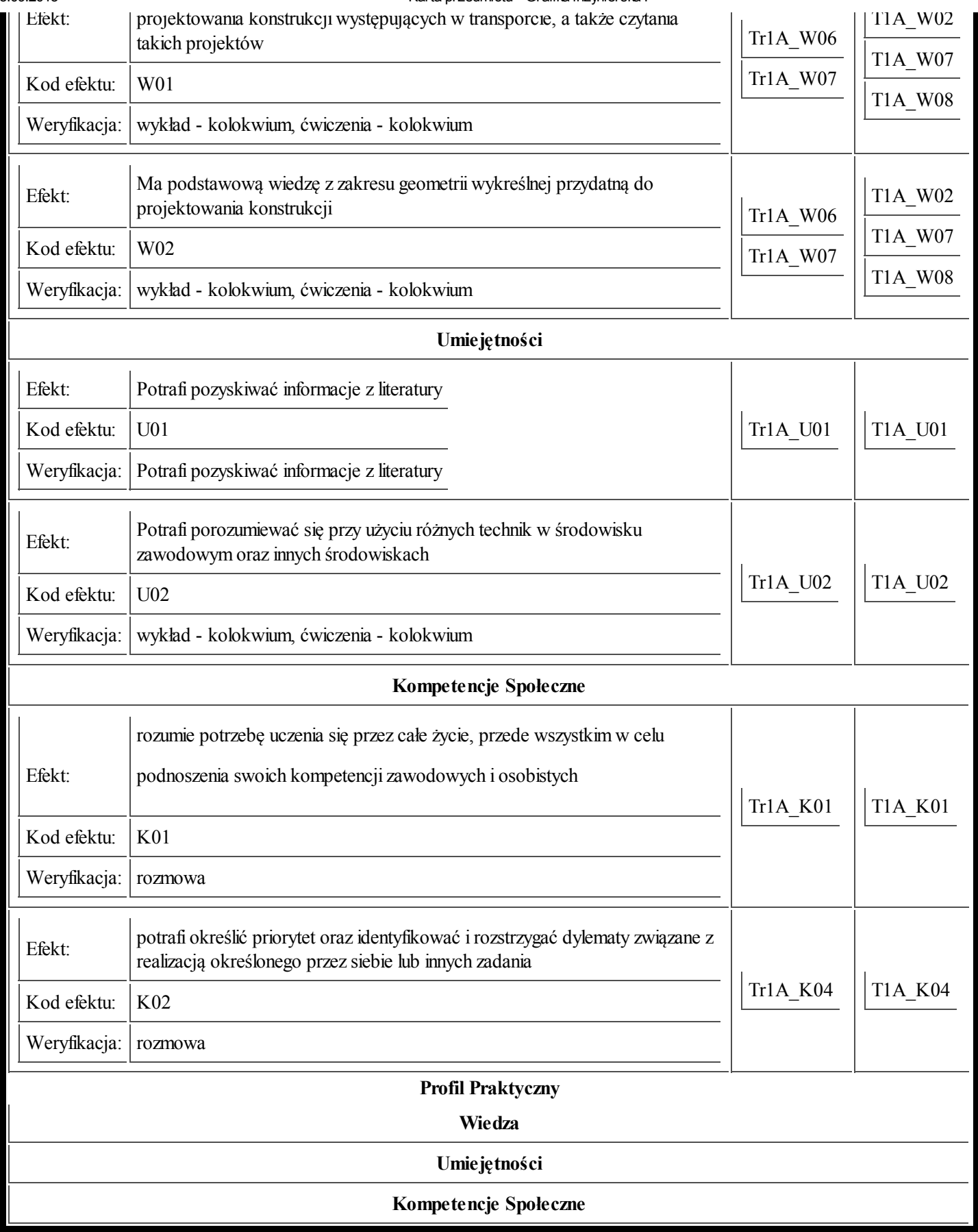